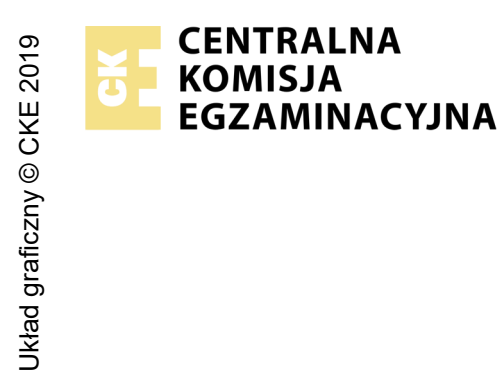

## **EGZAMIN POTWIERDZAJĄCY KWALIFIKACJE W ZAWODZIE Rok 2024 ZASADY OCENIANIA**

*Arkusz zawiera informacje prawnie chronione do momentu rozpoczęcia egzaminu*

Nazwa kwalifikacji: **Montaż i eksploatacja systemów komputerowych, urządzeń peryferyjnych i sieci** Oznaczenie arkusza: **EE.08-01-24.01-SG** Symbol kwalifikacji: **EE.08** Numer zadania: **01** Wersja arkusza: **SG PODSTAWA PROGRAMOWA 2017**

## *Wypełnia egzaminator*

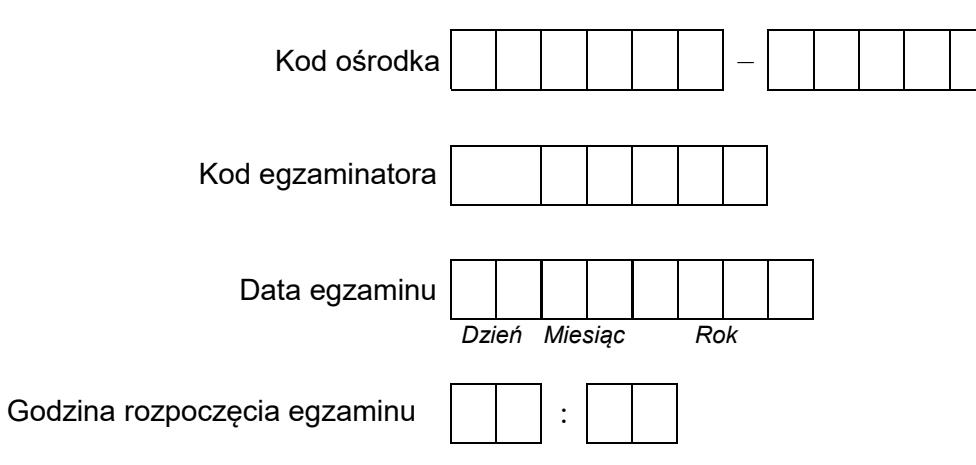

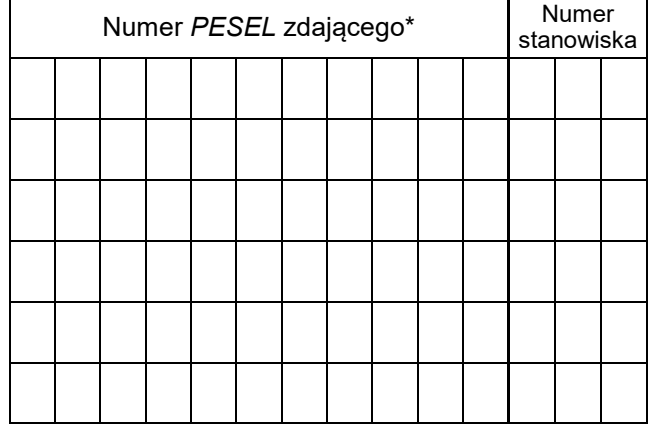

\* w przypadku braku numeru *PESEL* – seria i numer paszportu lub innego dokumentu potwierdzającego tożsamość

## **Egzaminatorze!**

- Oceniaj prace zdających rzetelnie i z zaangażowaniem. Dokumentuj wyniki oceny.
- Stosuj przyjęte zasady oceniania w sposób obiektywny.
- Jeżeli zdający, wykonując zadanie egzaminacyjne, uzyskuje inne rezultaty albo pożądane rezultaty uzyskuje w inny sposób niż uwzględniony w zasadach oceniania lub przedstawia nietypowe rozwiązanie, ale zgodnie ze sztuką w zawodzie, to nadal oceniaj zgodnie z kryteriami zawartymi w zasadach oceniania. Informacje o tym, że zasady oceniania nie przewidują zaistniałej sytuacji, przekaż niezwłocznie w formie pisemnej notatki do Przewodniczącego Zespołu Egzaminacyjnego z prośbą o przekazanie jej do Okręgowej Komisji Egzaminacyjnej. Notatka może być sporządzona odręcznie w trybie roboczym.
- Informuj przewodniczącego zespołu nadzorującego o wszystkich nieprawidłowościach zaistniałych w trakcie egzaminu, w tym w szczególności o naruszeniach przepisów bezpieczeństwa i higieny pracy i o podejrzeniach niesamodzielności w wykonaniu zadania przez zdającego.

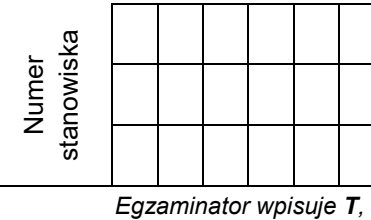

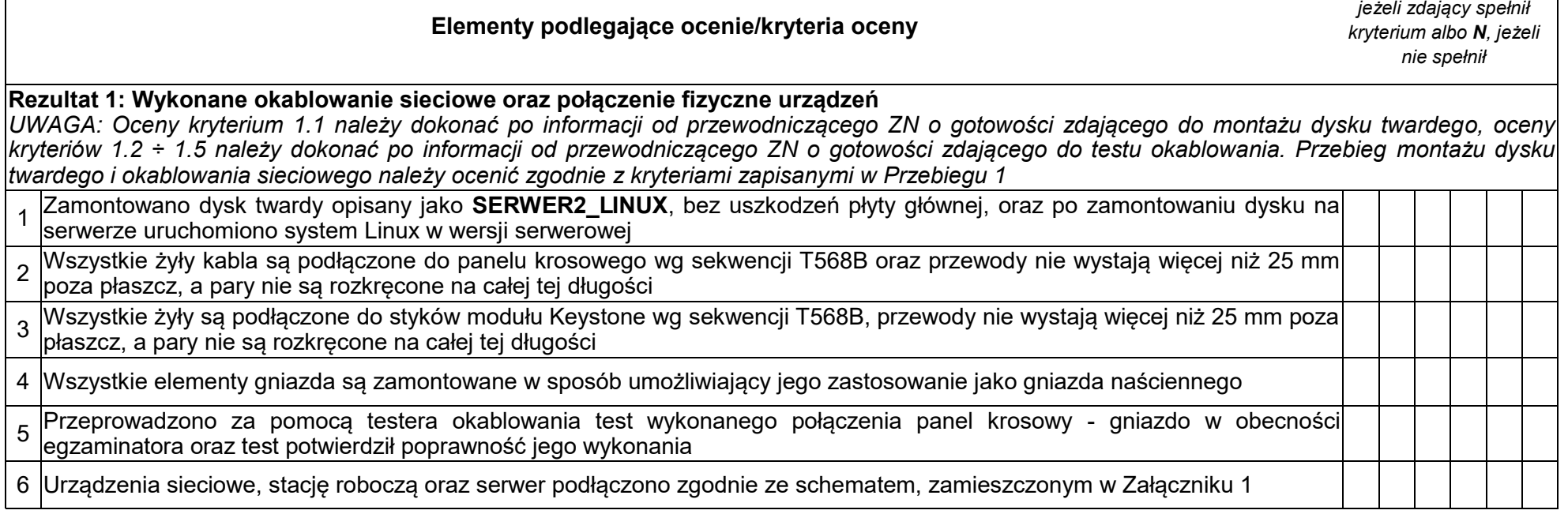

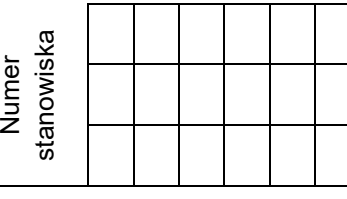

## **Rezultat 2: Diagnostyka systemu operacyjnego oraz podzespołów**

*UWAGA: ocenie podlega diagnostyka stacji roboczej w systemie Windows. Należy porównać zapisy zdającego z tabeli 1 znajdującej się w arkuszu egzaminacyjnym ze zrzutami ekranowymi zapisanymi w pliku TestowanieWindowsa znajdującym się na dysku USB oznaczonym nazwą EGZAMIN. W przypadku braku zgodności zapisów w tabeli 1 ze zrzutami zapisanymi w pliku nie uznajemy danego kryterium za spełnione. Dopuszcza się możliwość podania przez zdającego zapisu N/A lub innego równoważnego świadczącego o braku informacji* 

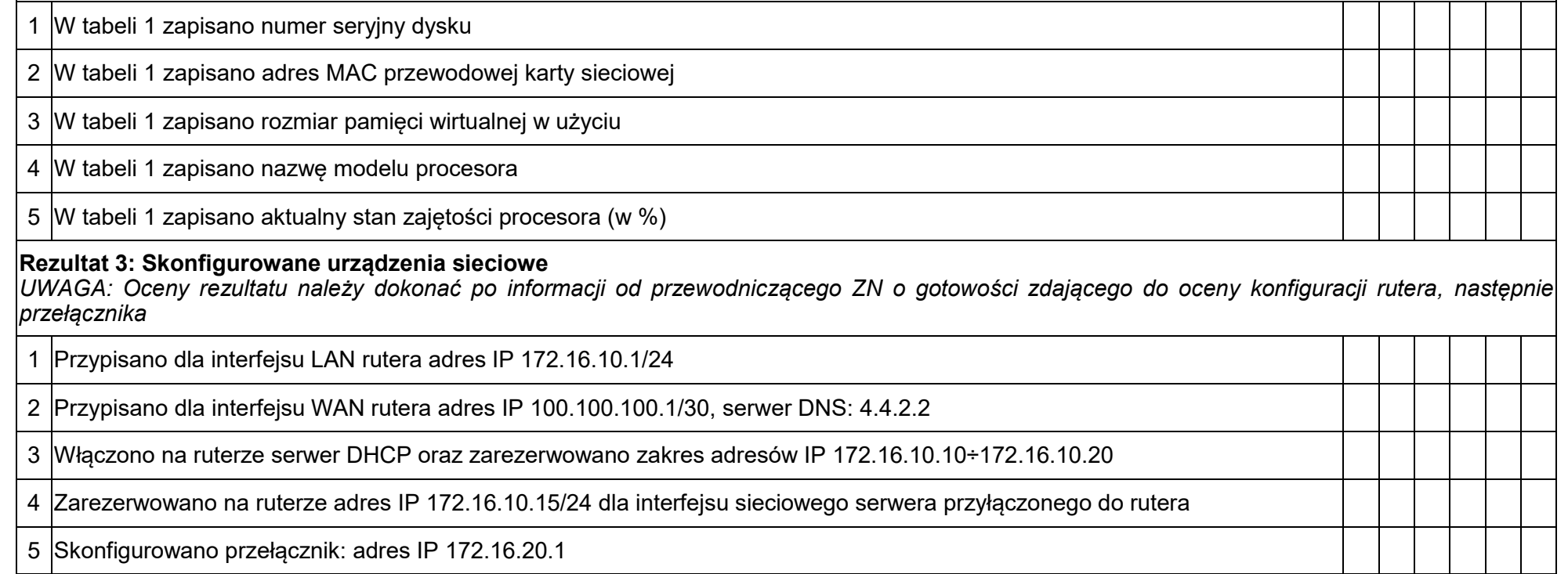

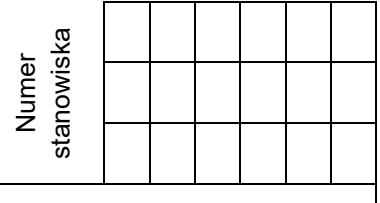

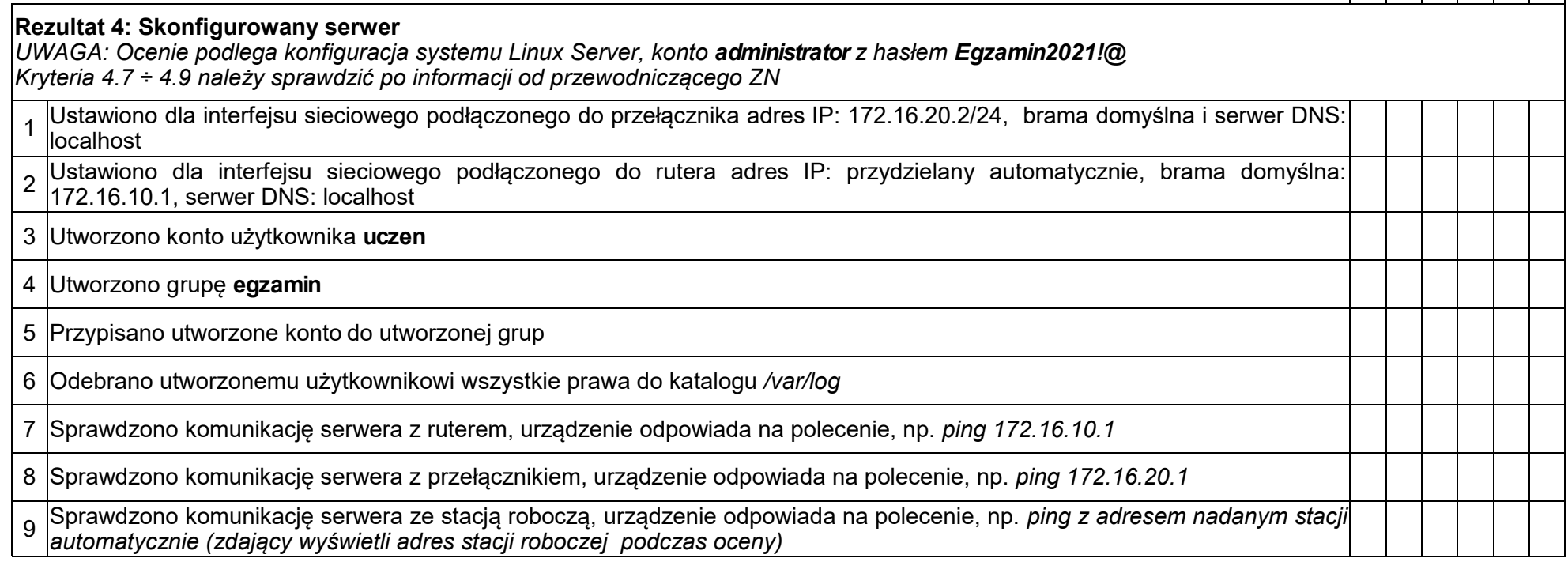

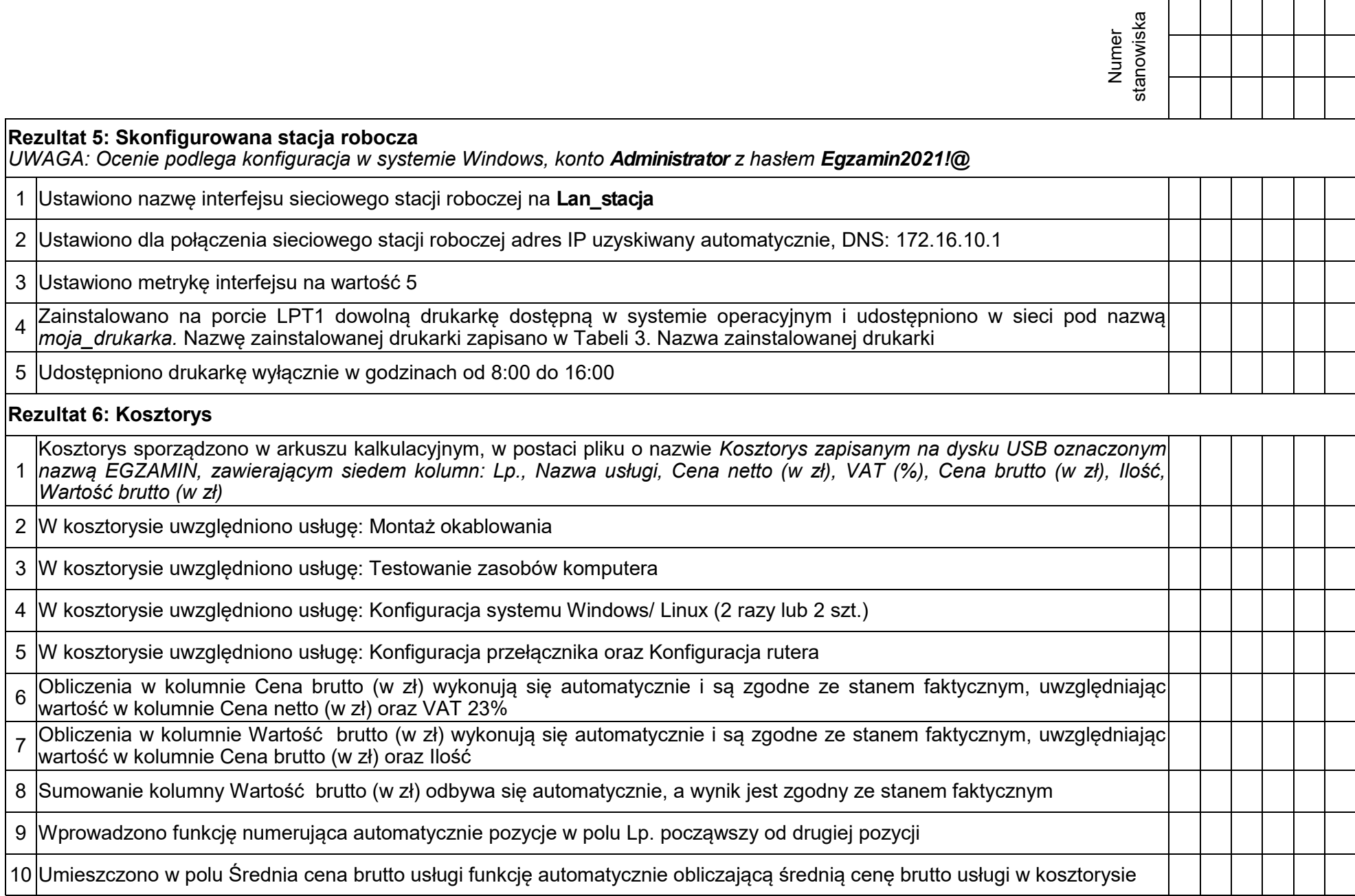

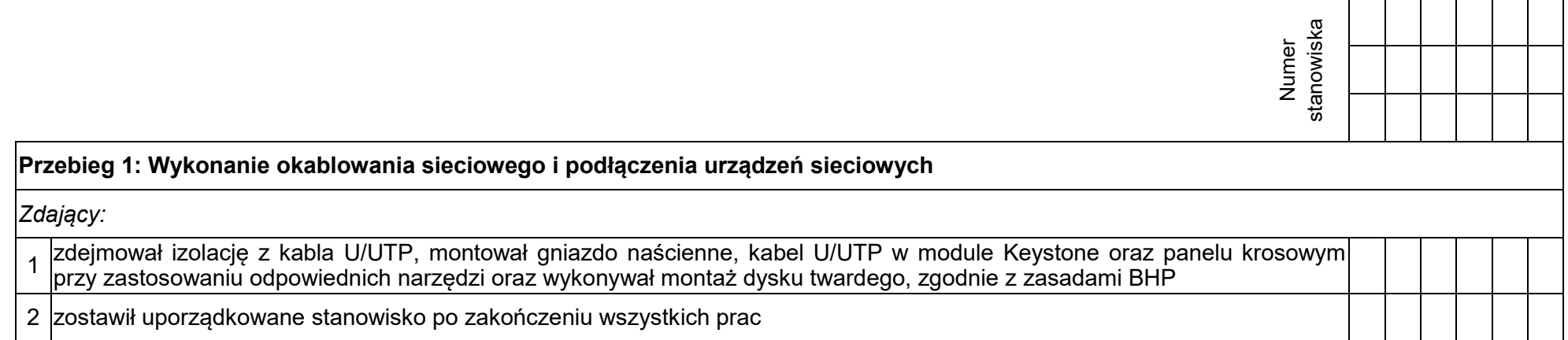

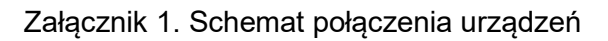

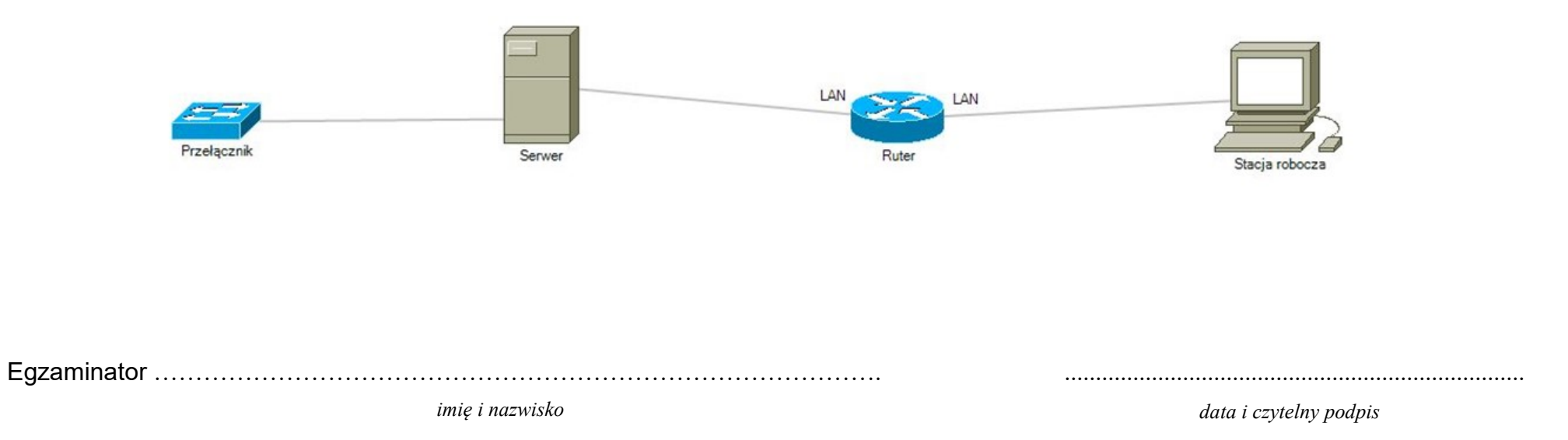